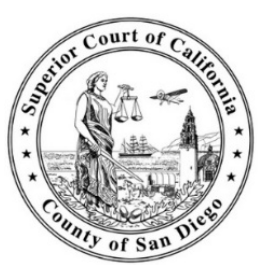

## **SUPERIOR COURT OF CALIFORNIA, COUNTY OF SAN DIEGO OFFICE OF THE FAMILY LAW FACILITATOR SIGN-IN PROCEDURE FOR WALK-IN ASSISTANCE**

The Office of the Family Law Facilitator (FLF) provides walk-in assistance to self-represented litigants on a first-come, first-served basis Monday through Friday. Due to high demand, the FLF is only able to assist a limited number of people each day. Follow these procedures in order to increase your chances of being seen:

- 1. Line up at the main entrance of the courthouse (for the Vista courthouse, line up at the South entrance; for the Central courthouse, line up at the entrance on Union Street); doors open at 7:30 a.m.
- 2. Once you enter the courthouse and pass through security screening, go immediately towards the information/sign-in booth. Have your case number ready for the clerk; if you are early enough, you will be placed on a sign-in list and given an intake form. Otherwise you will either be placed on the waitlist or instructed to return another day. If you are placed on the waitlist, there is **no guarantee** you will be seen that day.
- 3. Once you have checked in, proceed to the FLF office to wait for in-person assistance. If you are not sure where the FLF office is located, ask the clerk who checked you in. In order to expedite the check-in process, follow the clerk's instructions. The FLF office will open and will start to assist litigants at 8:00 a.m. Be prepared to wait for assistance and be sure to pay for sufficient parking if needed.
- 4. All forms must be completed in English. If you will need assistance completing forms in English, bring an adult who is not involved in the case to help you.
- 5. For more information about what to bring and what to expect, visit the court's website at [www.sdcourt.ca.gov,](http://www.sdcourt.ca.gov/) then click on "Family," and then click on "Self Help Services."